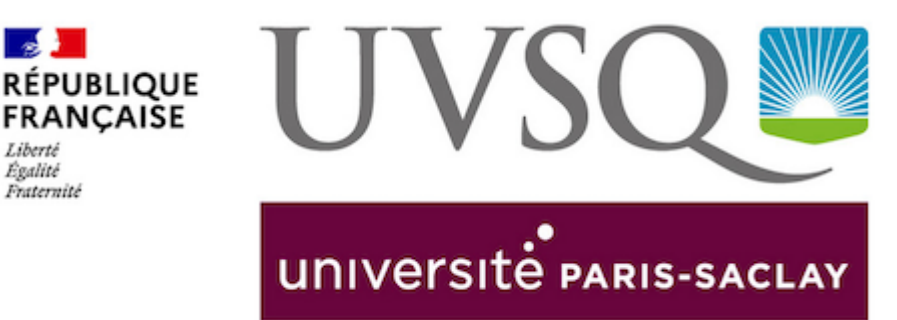

**Section** 

Liberté Égalité Fraternit

## **WEBINAIRE "COMMENT CANDIDATER EN MASTER ?"**

**Vous souhaitez vous informer sur les nouvelles modalités de candidature en Master 1 ? Ce webinaire est pour vous !**

Vous préparez vos candidatures en Master ? Vous voulez vous informer sur les nouvelles modalités de candidature en Master 1 dans les Universités d'IDF et obtenir des conseils pour bien choisir votre formation ? Ce webinaire est pour vous !

## **Regardez le replay du webinaire :**

[https://pantheonsorbonne.zoom.us/rec/share](https://pantheonsorbonne.zoom.us/rec/share/VyVrkUAtVu9sb0SrHisHaKw9MX45Aoy2gq3DyIbR4ypkKpg_0xbngyvFU8BpaN83.r-u8BGwlkkepjlLG) [/VyVrkUAtVu9sb0SrHisHaKw9MX45Aoy2gq3DyIbR4ypkKpg\\_0xbngyvFU8BpaN83.r](https://pantheonsorbonne.zoom.us/rec/share/VyVrkUAtVu9sb0SrHisHaKw9MX45Aoy2gq3DyIbR4ypkKpg_0xbngyvFU8BpaN83.r-u8BGwlkkepjlLG)[u8BGwlkkepjlLG](https://pantheonsorbonne.zoom.us/rec/share/VyVrkUAtVu9sb0SrHisHaKw9MX45Aoy2gq3DyIbR4ypkKpg_0xbngyvFU8BpaN83.r-u8BGwlkkepjlLG) Code secret : .rz?6yzV

**Votre service d'orientation est à votre écoute : [oip.defip@uvsq.fr](mailto:oip%2Edefip%40uvsq%2Efr) / 01 39 25 56 10**